| Computer Parts   Cut & Paste  Teacher:  Ut and paste each image next to the correct vocabulary word.  Name:  Teacher:  Date: |       | _ Teacher: |
|----------------------------------------------------------------------------------------------------|-------|------------|
| Word                                                                                                    | Image |            |
|                                                                                                    |       |            |

| Computer |  |
|----------|--|
| Monitor  |  |
| Keyboard |  |
| Mouse    |  |

| and paste each image next to the correct vocabulary word. |       |  |
|-----------------------------------------------------------|-------|--|
| Word                                                      | Image |  |
| Speaker                                                   |       |  |
| Headphones                                                |       |  |

Name:

Teacher: \_\_\_\_\_

**Tablet** 

**Computer Parts | Cut & Paste** 

## **Computer Parts | Cut & Paste**

Name:

Date:

Teacher: \_\_\_\_\_

Cut and paste each image next to the correct vocabulary word.

## **Images**

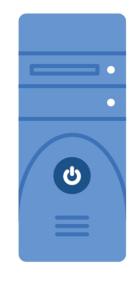

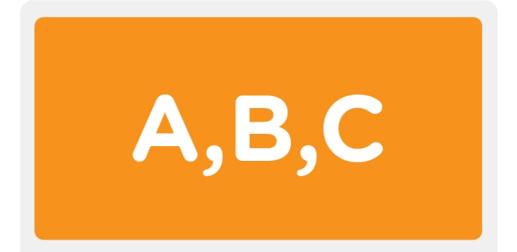

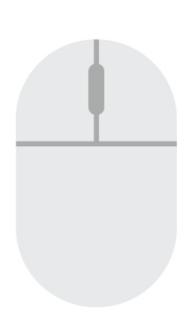

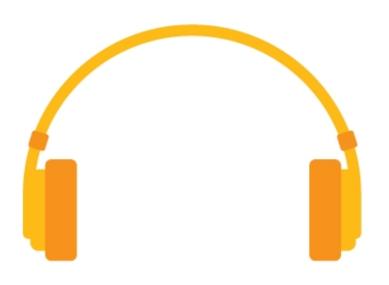

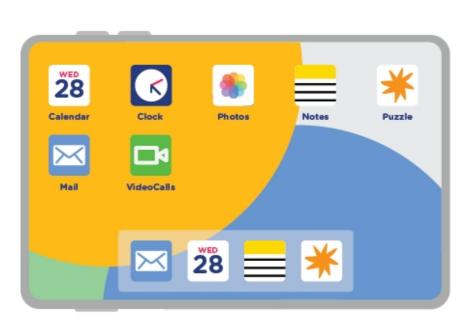

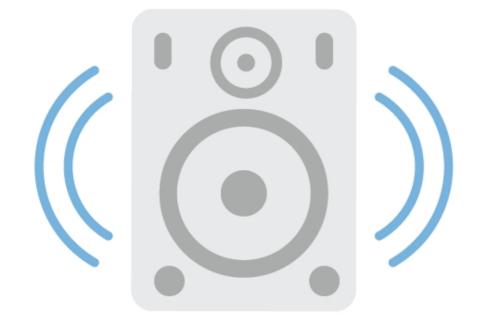

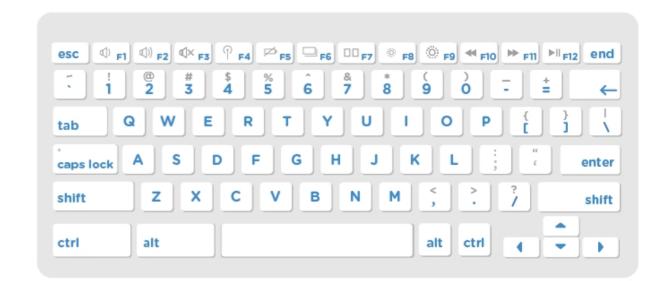